Shri Swami Vivekanand Shikshan Sanstha

## VIVEKANAND COLLEGE, KOLHAPUR

(AUTONOMOUS)

## **Department of Computer Science**

#### "CRASH COURSE ON PYTHON"

The "Crash Course on Python" is a 50 Hours Hands-on Value-Added Course offered by Department of Computer Science, Vivekanand College, Kolhapur (Empowered Autonomous). This course is designed to provide students with a strong foundation in the fundamentals and basics of computer science. The course includes hands-on lab sessions to ensure practical application of theoretical concepts. It is worth noting that the course is granted by the University Grants Commission (UGC) and this course is affiliated with Shivaji University, Kolhapur.

#### **Objectives:**

#### • Introduction to Python Programming:

Provide participants with a comprehensive understanding of the Python programming language. Cover the basic syntax, data types, and control structures in Python.

#### • Hands-On Coding Experience:

Offer extensive hands-on coding sessions to ensure participants gain practical experience in writing Python code.

#### • Problem-Solving Skills:

Foster problem-solving skills by presenting real-world scenarios and guiding participants to implement Python solutions.

#### • Application Development:

Enable participants to develop small-scale applications using Python, fostering creativity and practical application of learned concepts.

#### • Web Development Basics:

Introduce the basics of web development with Python, covering frameworks like Flask or Django.

#### • Data Handling and Analysis:

Explore Python's capabilities in data manipulation, analysis, and visualization using libraries such as NumPy, Pandas, and Matplotlib.

#### Database Connectivity:

Provide insights into connecting Python applications with databases, focusing on common database systems like SQLite or MySQL.

#### • Introduction to Machine Learning:

Offer a brief introduction to machine learning concepts using Python, demonstrating the potential of Python in data science and artificial intelligence.

#### • Version Control and Collaboration:

Introduce version control systems like Git and platforms like GitHub for collaborative coding and project management.

#### • Best Practices and Coding Standards:

Emphasize the importance of writing clean, readable, and efficient code by introducing best practices and coding standards in Python.

#### • Debugging and Error Handling:

Equip participants with debugging skills and teach effective error handling techniques to enhance code reliability.

#### • Project Work:

Assign a small project to participants, encouraging them to apply their acquired knowledge and skills to solve a real-world problem.

#### • Preparation for Future Learning:

Prepare participants for further exploration of Python and related technologies, encouraging a lifelong learning approach.

#### • Assessment and Certification:

Conduct regular assessments and provide a certification upon successful completion, validating the participants' understanding of Python programming.

#### • Career Guidance:

Offer insights into the various career paths and opportunities available for individuals with Python programming skills.

#### **SCREENSHOT OF NOTICE dated 08-04-2022**

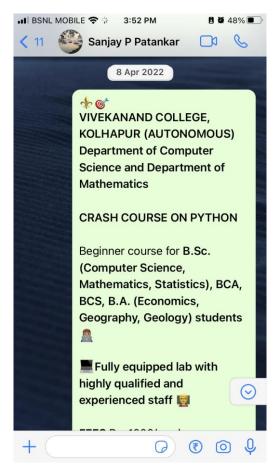

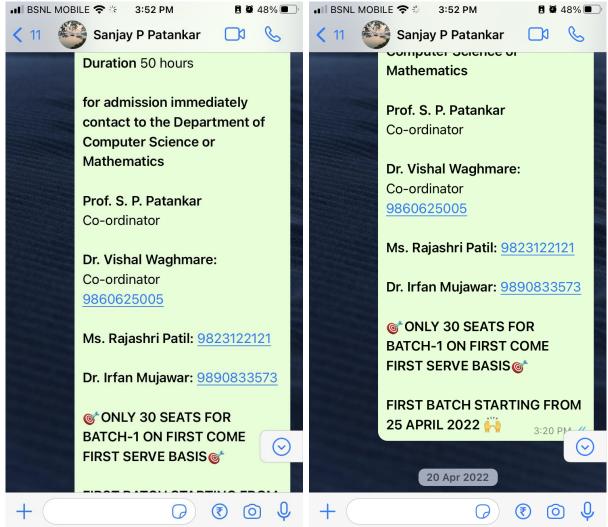

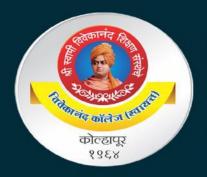

Shri Swami Vivekanand Shikshan Sanstha's

## Vivekanand College, Kolhapur (Autonomous)

## Department of Computer Science & Department of Mathematics

## CRASH COURSE ON PYTHON

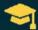

😝 Beginner Course

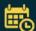

50 hours

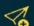

Blended learning with **moodle** 

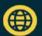

(##) Highly Qualified and Skilled Staff

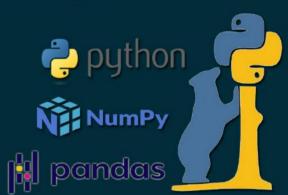

### KEY HIGHLIGHTS

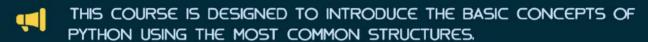

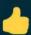

NO PREVIOUS EXPOSURE TO PROGRAMMING IS NEEDED.

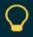

BY THE END OF THIS COURSE STUDENT WILL BE ABLE TO WRITE SIMPLE PROGRAMS USING PYTHON.

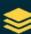

FIGURE OUT HOW THE BUILDING BLOCKS OF PROGRAMMING FIT TOGETHER AND COMBINE ALL OF THIS KNOWLEDGE TO SOLVE A COMPLEX PROGRAMMING PROBLEM.

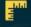

WE'LL START OFF BY DIVING INTO THE BASICS OF WRITING A COMPUTER PROGRAM.

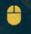

ALONG THE WAY, STUDENT WILL GET HANDS-ON EXPERIENCE WITH PROGRAMMING CONCEPTS THROUGH INTERACTIVE EXERCISES AND REAL-WORLD EXAMPLES.

#### FOR MORE INFORMATION CONTACT

Prof. S. P. Patankar (Co-ordinator)

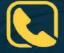

Dr. V. B. Waghmare (Co-ordinator)+91-9860625005

Dr. R. Y. Patil +91-9823122121

Dr. I. K. Mujawar +91-9890833573

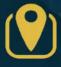

Department of Computer Science & Mathematics Vivekanand College, Kolhapur (Autonomous) E-Ward, Tarabai Park, Kolhapur - 416003 (MS)

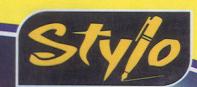

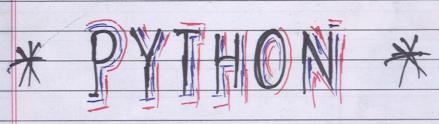

कोर्स हनेरी पत्रक

व्यन - २०२२ (माह. म.२६

## 'Cities

The future will either be green.

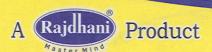

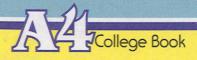

| Rell Students Name astaling solution states and solution solution  | Ald Simile Street Street Street Street                                                                                                    |
|----------------------------------------------------------------------------------------------------|----------------------------------------------------------------------------------------------------|
| 7889 Sumit Dipak Pasit start start s | FIL SINGLE  FIL STORY  FROM STORY  FROM ST |
| 7889 Sumit Dipak Pasit start start s | Al El Salyani Batil Patil Statil Statil Statil                                                                                                    |
| 7887 Rahim Nurmahamad Nagarji RI RI RI RI RI RI RI RI RI RI RI RI RI                                                                                                    | Ald Ad Ling Capage Ab Track! Track! Track!                                                                                                    |
| 7881 Abhinandan Laxman kolekar ab ab ab ab ab ab ab ab ab ab ab ab ab                                                                                                    | Capage dient Control Potil Potil Pot |
| 7890 Miss kalyani. P. Patil Galani Galyani Galyani Gal | Both Ratil Statil (Valban Paibbar)                                                                                                    |
| 7890 Miss Kalyani. P. Patil Galyani Galyani Ga | Bottl Potil                                                                                                    |
| 7893 Shreya Shahaji Pati)  Rell Bell Rell Rell Rell Rell Rell Rell                                                                                                    | Botel Potil                                                                                                    |
| 7886 Saniya Niyaj Mujawat Jumujawat Jumujawat Jumujawat Ab Gamijawat Ab Gamijawat Ab Gamijawat Ab Gamijawat Ab Gamijawat Ab Gamijawat Ab Gamijawat Ab Gamijawat Ab Gamijawat Ab Gamijawat Ab Gamijawat Ab Gamijawat Ab Gamijawat Ab Gamijawat Ab Gamijawat Ab Gamijawat Ab Gamijawat Ab Gamijawat Ab Ab Gamijawat Ab Ab Gamijawat Ab Ab Gamijawat Ab Ab Gamijawat Ab Ab Gamijawat Ab Ab Gamijawat Ab Ab Ab Ab Ab Ab Ab Ab Ab Ab Ab Ab Ab                                                                                                    | Survigued 46 [Survigued Ab [Survigued Ab [Su |
| 7892 Rohini Vilas Patil Freth Porth Freth Porth Freth Freth  | (babbar Jaibhar                                                                                                    |
| 7878 Vaibhav Masuti Kadvekar Vaibar Vaibar Vaibar Vaibar Vaibar Vaibar Vaibar Vaibar Vaibar Vaibar Vaibar Vaibar Vaibar Vaibar Vaibar Vaibar Vaibar Vaibar Vaibar Vaibar Vaibar Vaibar Vaibar Masuti Kadvekar Vaibar Vaibar Vaibar Vaibar Vaibar Vaibar Masuta Thanks Atlanta Atlanta  | (babbar Jaibhar                                                                                                    |
| 7878 Vaibhar Masuti Kaduekar Qaibhar Qaibhar Qaibhar Qaibhar Qaibhar Qaibhar Qaibhar Qaibhar Qaibhar Qaibhar Qaibhar Qaibhar As Qaibhar Qaibhar Qaibhar As Qaibhar Qaibhar Qaibhar As Qaibhar As As Qaibhar Qaibhar As As As As As As As As As As As As As                                                                                                    |                                                                                                    |
| 7880 Khamkas Akash Baburao Alambas Akamkas Akamkas Akamkas Akamkas Akamkas Akamkas Akamkas Akamkas Abamkas Akamkas Aka | cother to asturbe                                                                                                    |
| 7880 Khamkas Akash Baburao Alambes Akambas Akambas Akambas Akambas Akambas Akambas Akambas Abambas Akambas Abambas Akambas Abambas Aba | Confloring 1                                                                                                    |
| 7343 Sanjana Sanjay Patil Faul Faul Faul Faul Faul Faul Faul Fau                                                                                                    | Alhamkas Ab                                                                                                    |
| 6859 Riya Inas Pernande & & & & & & & & & & & & & & & & & & &                                                                                                    |                                                                                                    |
| 6917 Sanstructi Sanjay Shingax 5.55 5.55 5.55 5.55 5.55 5.55 5.55 5.                                                                                                    | -                                                                                                    |
| The same state of the same state of the same sta | -                                                                                                    |
| 7874 Vasundhava Atul Bendake Bendake Bendake Bendake Bendake Bendake Bendake Bendake Bendake Bendake Bendake Bendake                                                                                                    | e Rendake                                                                                                    |
| 7879 Maurali Rameshkawhe Mobble Mobbl | Mable Amble                                                                                                    |
| 7662 Charte Theales declar toucht toucht toucht toucht toucht toucht                                                                                                    |                                                                                                    |
| 7898 Soughti Ravindra Tandale School Mark Model Water Woods Sough Sough  | Wister Ab                                                                                                    |
| 7883 koti Nikita malah Alati Alati alati a | Det that                                                                                                    |
| 7888 Sangeeto Ramawatar Parcelo Banget Sanget Sanget Songet Songet Songet Sanget Sanget Sanget Sanget Sanget Sanget Sanget                                                                                                    | Songet Songet                                                                                                    |
| 7875 Smarksha Suphash Bhosale Anakha Anakha Anakha Anakha Anakha Anakha Anakha Anakha Anakha Anakha Anakha Anakha Anakha                                                                                                    |                                                                                                    |
| 7873 Ashwini Raigram Bankax Prankas Brankas Arankas Ar |                                                                                                    |
| 7899 Provide Anandkumor Terdole PATERDOLE PATERDOLE PATE | P. ATTEEdale                                                                                                    |
| 7891 Pranita Raientra gatil state state that the state state state                                                                                                    | The Thirt                                                                                                    |
| 9238 Kaushal Pramod Kulkani Kkulkani Kkulkani Kkulkani Kkulkani Kkulkani Kkulkani Kkulkani Kkulkani Kkulkani Kkulkani Kkulkani Kkulkani Kkulkani Kkulkani Kkulkani Kkulkani Kkulkani Kkulkani Kkulkani Kkulkani Kkulkani Kkulkani Kkulkani Kkulkani Kkulkani Kkulkani Kkulkani Kkulkani Kkulkani Kkulkani Kkulkani Kkulkani Kulkani Kkulkani Kkulkani Kulkani Kulkani |                                                                                                    |
| 9236 Aditya Shriran Kulkori Skeller Skelkori Skeller Skelkori Skeller As AR AR Skeller Os Sheeler Sheeler Sheeler                                                                                                    |                                                                                                    |
| - On druit Gaikered Gentler gilling griting griting Griting Griting Griting Griting Griting -                                                                                                    |                                                                                                    |
| Prathamosh J. sutar Lutar Lutar Lutar Lutar Lutar Lutar Lutar Lutar Lutar Lutar Lutar As Ab                                                                                                    |                                                                                                    |
| 7872 Shujani P. Bagadi light linger. Junger Junger Ab JATE AT AT AT AT AT                                                                                                    |                                                                                                    |
| 7878 Vaibhay 14 Kadrellar Vaibhad                                                                                                    |                                                                                                    |
| 7884 Samruddhi G. Magdum As As Doughus. As As Doughus. As As As As As As                                                                                                    |                                                                                                    |

|           |                                                                                                    |              | nde,                                                                                                    |                                           | Date :<br>Page No. |        |                |           |          | , old ops |         |                       |         |         |          |         | ate: /    | lees  | U    |
|-----------|----------------------------------------------------------------------------------------------------|--------------|----------------------------------------------------------------------------------------------------|-------------------------------------------|--------------------|--------|----------------|-----------|----------|-----------|---------|-----------------------|---------|---------|----------|---------|-----------|-------|------|
| Roll-No   | 7                                                                                                    | Jame.        |                                                                                                    | 28/4/2022                                 | 30141              | noon   | 5/5/2000       | 6/5/2012  | 745/2022 | 12-5-2002 | 13.3.72 | 14-5-7                | 19.50   | 20.50   | 1-2150   | relela  | 19/8/0    | 10    | 11   |
| 7895      | Vaishali shi                                                                                                    |              | 1111                                                                                                    | Dall                                      | Sorti              |        | P1 86 281      | Patil     | Vadil    |           | \$Red   | 6 BB                  | Pals    | 85      | Seato    | Ab      | 15        |       | 1071 |
| 7877      | Pratiksha                                                                                                    | Titendo      | a Des                                                                                                    | as Dini                                   | Polu               | 1      | Ab             | Blue      | Leten    | Elve!     | TAB     | AB                    | Boles . | 1 Ab    | 8 heer   |         | Abus      | NA    | 128  |
| 7901      | sejal vijay                                                                                                    | Tonpe        | 理                                                                                                    | 3 Vanni                                   | @ Mil              | ype    | Extenpe        | Sytonya   | Stape    |           |         | Shop                  | Chable  | AS      | State    | Steppe  | Satonpe   |       | P 2  |
|           | Rutuja Arvind                                                                                                    | Randive      | 85                                                                                                    | Randive                                   | Rano               | live   | Randive        | Randive   | Bundive  | Randive   | Bandive | Banding               | Bandin  | e As    | Randiv   | Randino | Randino   | KA    | AF   |
| Jane Jane | Prathamesh 3                                                                                                    |              |                                                                                                    | Buter                                     | Butg               |        | Aleja          | Rutar     | Ab       | AL        | AB      | AB                    | As      | A5      | 86       | m Abs   | Abo       | 0     | 4 2  |
| 7885      | Madhymati To                                                                                                    |              |                                                                                                    | Padueli                                   | Rochu              |        | Gachieto       | Ab        | Ab       | Market    | Palet   | A13                   | Palesti | 85      | Bodul    | Mo      | pri Athir | 3. 8  | 41   |
| 世界        | 11-12 - 148                                                                                                    | 7 34.        | THE STATE OF THE STATE OF THE S | 44                                        | THE P              | No.    | S THE          | 494       | ( . Th   | .9        | F       | 1 6                   | 7-1     | 195     | Space    | nio9 a  | and an    | RI.   | 20   |
| 46.00     | Deplete Sompe Mil                                                                                                    | Silve office | En gener                                                                                                    | De la la la la la la la la la la la la la | QUE 18             | 20     | SO OPINA PE    |           |          |           |         | ntstn                 | Sk al   | 10.8    | denia de | nddu@   | odesim    | ne ·  | 20   |
| WITE !    | the House                                                                                                    | A PARKET     | HARRY.                                                                                                    | 5A                                        | Louis              | HAR    | BOR            | 3         |          |           | -       | A Alberta             | 4       | WE .    | Pedil.   | orbasio | nita 6    | 9     | IE   |
| dalel)    | world of rendered                                                                                                    | Sandan )     | S.A.                                                                                                    | (85                                       | estidio            | 500    | ao l           |           |          |           | 1       | Waster and the second | 3 10    |         | 111/159  | Vilas   | inid      | R     | PI   |
| 100       | Strates Sign                                                                                                    | The second   | See                                                                                                    | · an                                      | 5.37               | 3      | 年 多            |           |          | -         | -       | \-\li4                | 8-1     | TEN TEN | Patil    | Shahaji | phasu     | S     | 5.0  |
| 76/30     | the Allanter                                                                                                    | San Edition  | Appropriate to                                                                                                    | 1 th                                      | Frimolip.          | letion | A tomple       |           |          |           | 1       | 34                    | 26 3    | 448 4   | as Porte | Ramawat | otopp     | 000   | 88   |
|           | TO THE PARTY OF THE PARTY OF TH | 400          | MIC                                                                                                    | 40                                        | 4                  | 9-13   | - CFF          |           |          |           |         | and                   | N G     | Trul!   | Fullant  | bomor   | tent      | Kak   | 281  |
|           | -V. 100                                                                                                    | -9           | A                                                                                                    | -84                                       | -8                 | 1-6    | 4 3            |           |          |           |         | - ma                  | K.      | AR      | Indle    | - novie | No set    | 6A :  | agr. |
|           |                                                                                                    | emeras.      | 28.82                                                                                                    | 5882                                      | 555                | श्र    | 20             | 一题        | (B)      | M         | AR      | 1 28                  | 5 6     | 0       | apmood o | bhonide | ekar A    | Kol   | 18   |
| 24        | Sandare Sandare                                                                                                    | - Sounday    | de                                                                                                    | MI                                        | - Charle           | -2/4   | The dated your | 1 34507 - | 地        | of the    | TIMES   | THE                   | 1       | 100 i   | twood in | frient! | pto       | M20-5 | 282  |
| Linky     | 274W 20 94W                                                                                                    |              | MERCH                                                                                                    | an a                                      | jam                | SNI    | MALER          |           |          |           |         |                       |         | 1       |          |         |           | 1     |      |
| ある        | THEAST - DILEGE                                                                                                    | - THE        | A CONTRACTOR                                                                                                    | - Telegi                                  | MUNIC              | -21    | - NOON         | 1 2 1     | 18       |           |         |                       |         |         |          |         |           |       |      |
| Talk I    | The Mark                                                                                                    | - 20-16      | gra.                                                                                                    | d8 - 481-                                 | HABK!              | 40/3   | M TO           |           |          |           |         |                       |         |         |          |         |           |       |      |
| 149       | 47. 17                                                                                                    | Exo:         | Theres                                                                                                    | -11618                                    | 二版                 | 25     | 5 - 355        |           |          |           |         |                       |         | 1       |          |         |           |       |      |
| 4000      | Propos - Profe                                                                                                    | Premoso      | TAPARO                                                                                                    | Titol .                                   | Bearla.            | BA     | who I would    |           |          |           |         |                       |         |         |          |         |           |       |      |
| 73.7.5    | Samiksha Sab                                                                                                    | bash Bha     | sode                                                                                                    | - Smilesta                                | Smile              | n deli | Smiketo        | - Brilden | Shirts   | Should    | Smith   |                       |         |         |          |         |           |       |      |
| 9178      | solved solved                                                                                                    |              | 10000                                                                                                    | State                                     | Styles Port-       | LOWIN  | 9-20-30ValogA  |           |          |           |         |                       |         |         |          |         |           |       |      |
| 063970.9  | -Fesnielre-                                                                                                    |              | e state                                                                                                    | 1 da 5                                    | 6 P. LEE E BON     | 2639   | a q oldsora q  |           |          |           |         |                       |         |         |          |         |           |       |      |
| 加斯区       | THE THE                                                                                                    |              | file of                                                                                                    |                                           | Autolia -          | Delay  | 女 型            |           |          |           |         | 1                     |         |         |          |         |           |       |      |
| 3248-1    | Burney Con                                                                                                    | - Challes    | Gollins                                                                                                    | 1 121                                     | King Kor           | ्र श्र | AS .           |           |          |           |         |                       |         |         |          | - x     |           |       |      |
| 8-34      |                                                                                                    | Lulk         | heel                                                                                                    | 1 33                                      | -either !          | 219    |                |           |          |           |         |                       |         |         |          |         |           |       |      |
| 1         | Charles &                                                                                                    | frank! E     | ata                                                                                                    | 166                                       | 1460 B             |        | 的中型型           |           |          |           |         |                       |         |         |          |         |           |       |      |
|           | PraBuly                                                                                                    | Torre-       | el Aria                                                                                                    | 23 -                                      | Note St.           | 107    | 學 - 3 3        |           |          |           |         |                       |         |         |          |         |           |       |      |
| 4.0       |                                                                                                    |              | 48                                                                                                    | 88                                        | 11 44              | 214    | AC /           |           |          |           |         |                       |         |         |          |         |           |       |      |
| May !     | September 1                                                                                                    |              |                                                                                                    |                                           |                    | 20     | 28             |           |          |           |         |                       |         |         | ¥1       | , ,     | , ,       |       |      |
| 1884      | NE COLUMN TO THE REAL PROPERTY.                                                                                                    |              | 14                                                                                                    |                                           | 444                | 24     | ga .           |           |          |           |         |                       |         |         |          |         |           |       |      |

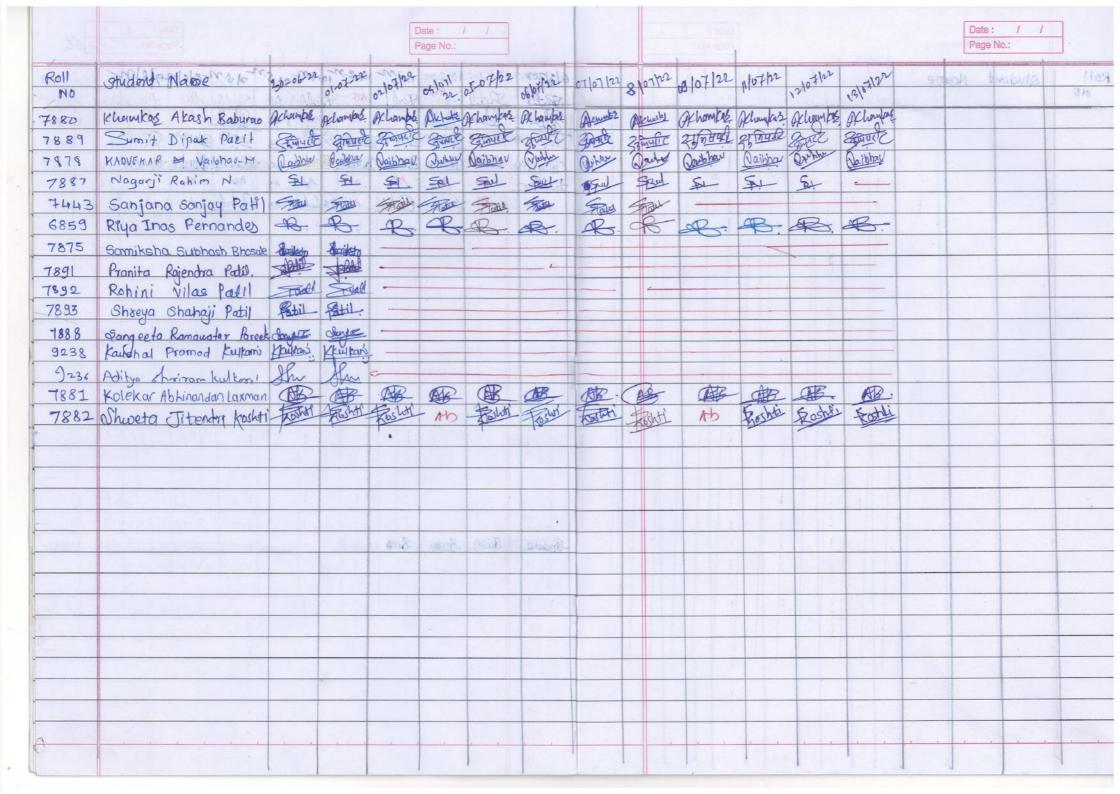

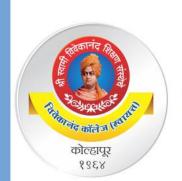

"Dissemination of education for Knowledge, Science and Culture"
-Shikshanmaharshi Dr. Bapuji Salunkhe

Shri Swami Vivekanand Shikshan Sanstha's

## Vivekanand College, Kolhapur (Autonomous)

**Department of Computer Science and Mathematics organized** 

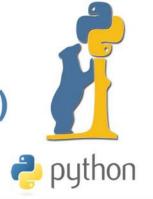

## CRASH COURSE ON PYTHON

Certificate

| This is to Certify that Mr./Miss/Ms                           |        |               |            |
|---------------------------------------------------------------|--------|---------------|------------|
| of                                                            | has    | successfully  | completed  |
| 50 hours Crash Course on Python organized by Department of Co | mputer | Science and [ | Department |
| of Mathematics during 25 April-13 July 2022.                  |        |               |            |

Dr. V. B. Waghmare

Mr. S. P. Patankar

Dr. R. R. Kumbhar

## **VIVEKANAND COLLEGE, KOLHAPUR (AUTONOMOUS)**

## DEPARTMENT OF COMPUTER SCIENCE

#### **CRASH COURSE ON PYTHON**

50 hours beginner course

### Syllabus to be implemented from AY 2021-22

| Unit     | Syllabus                                                                                                    | No of    |
|----------|----------------------------------------------------------------------------------------------------|----------|
|          |                                                                                                    | Lectures |
| UNIT-I   | Introduction to Programming Languages: Programming languages their classification and characteristics, language translators and language translation activities.  Planning the Computer Program: What is program and programming paradigms Concept of problem Solving, Problem definition, Program design, Debugging, Types of errors in programming, Documentation.  Techniques of Problem Solving: Algorithms, Flowcharting, Structured programming concepts, Programming methodologies viz. top-down and bottom-up programming                                                                                                    | 5L       |
| UNIT-II  | Building Blocks of Program: Data, Data Types, Data Binding, Variables, Constants, Declaration, Operations on Data such as assignment, arithmetic, relational, logical or boolean, ternary, bitwise, increment or decrement operators.  Introduction to Python Programming: Features, Structure of a Python Program(Python Shell Indentations, Comments), Python Interpreter, Writing and executing simple program, Basic Data Types: numbers( int, long, float, complex), strings, Declaring variables, Performing assignments, arithmetic operations, Sequence Control – Precedence of operators, Type conversion, Simple input-output (print(), raw_input(), input()) | 5L       |
| UNIT-III | Conditional Statements: if, if-else, nested if —else Looping: for, while, nested loops, else clause with while and for loop Control statements: Terminating loops, skipping specific conditions (break, continue, pass) Numeric Functions: abs(), ceil(), floor(), max(), min(), pow(), sqrt() String Manipulation: Declaring strings, String immutability, unicode string (u'String'), escape sequences (\), Operations on String (Concatenation (+), Repetition (*), Slicing ([index]), Range Slicing([start:end] or [:end] or [start:], Member ship operator (in, not in)), String Functions: capitalize(), len(), lower(), swapcase(), upper()                      | 10L      |

| UNIT-IV  | Lists: Creating a list, Displaying list(print()), Basic Operation( Length (len()), Concatenation(+), Repetition(*), Membership (in, not in), Iteration (for var in list), Slicing, Updating(=) and deleting(del) element of a list. Compare (cmp()), Maximum(max()) and minimum (min())), List Methods (Append ( list.append()), Count (list.count()), Insert object (list.insert()), Remove (list.remove(), list.pop()), Reverse (list.reverse()))  Tuples (sequence of immutable objects): Creating tuples(using () brackets) and Deleting tuple(del), empty tuple, Displaying( print()), Basic Operation( Length (len()), Concatenation(+), Repetition(*), Membership (in, not in), Iteration (for var in list), Slicing, Updating(=) and deleting(del) element of a list, Compare (cmp()), Maximum(max()) and minimum (min()))                                                                                                    | 10L |
|----------|----------------------------------------------------------------------------------------------------|-----|
| UNIT-V   | Dictionaries – Concept of dictionary, Creating Dictionary ({Key:Value,}), Values are mutable objects but keys are immutable object, Properties of Dictionary keys, Basic Operation( Length (len()), Compare (cmp()) ), Dictionary Methods( Clear (dict.clear())), Existance of Key (dict.has_key()), List of dictionaries tuple pairs (dict.items()), List of keys (dict.keys()), Add dictionary (dict.update()), Dictionary Values (dict.values()))  Functions: Defining Functions (def, name, arguments, : , function suite, return statement), calling a function, Pass arguments by value or by reference(using list), Advantages of functions, types of functions, function parameters( required, keyword, default ), anonymous functions or ternary operator(lambda), Scope of a variable( global and local )  Modules: Importing module, Creating & exploring modules, Math module, Random module, Time module, rules of locating module, namespace and scope (local and global), Functions for Modules ( List of elements (dir()), List of Local elements (locals()), List of Global elements (globals()), Re importing module (reload()) | 10L |
| UNIT-VI  | <b>Introduction to NumPy basics</b> – Creating NumPy arrays, structure and content of arrays, subset, slice, index and iterate through arrays, multidimensional arrays, python lists vs numy arrays, introduction to numpy operations on numpy arrays, operations on array basic, linear algebra operations                                                                                                    | 5L  |
| UNIT-VII | Introduction to pandas – Introduction, panda basics, Pandas Series, Pandas Data Frames, Reading csv files, Reading JSON, Pandas analyzing Data, Cleaning Data: Cleaning empty cell, Cleaning wrong format, Cleaning wrong data, Removing Duplicates, Pandas Correlation, Pandas Plotting: Scatter plot, Histogram                                                                                                    | 5L  |

#### **Text books:**

- 1) Charles Dierbach, Introduction to Computer Science using Python, Wiley, 2013
- 2) James Payne, Beginning Python: Using Python 2.6 and Python 3, Wiley India, 2010 P
- 3) Paul Gries, Jennifer Campbell, Jason Montojo, Practical Programming: An Introduction to Computer Science Using Python 3, Pragmatic Bookshelf, 2/E 2014

#### **Additional References:**

- 1. Paul Gries , Jennifer Campbell, Jason Montojo, Practical Programming: An Introduction to omputer Science Using Python 3, Pragmatic Bookshelf, 2/E 2014
- 2. Adesh Pandey, Programming Languages Principles and Paradigms, Narosa, 2008
- 3. A. Lukaszewski, MySQL for Python: Database Access Made Easy, Pact Publisher, 2010

#### **Practicals**

#### **Python Programming**

Using the Operating system (logging, creating – deleting folders, creating-deleting files, using editors etc.)

- (1) Installing python and setting up environment. Simple statements like printing the names, numbers, mathematical calculations, etc.
- (2) Simple programs containing variable declaration and arithmetic operations
- (3) Programs based on conditional constructs
- (4) Programs based on loops
- (5) Programs related to string manipulation
- (6) Programs related to Lists, Tuples
- (7) Programs related to dictionaries
- (8) Programs to read & write file.
- (9) Programs to do searching and sorting

"Dissemination of Education for Knowledge, Science and Culture"

-Shikshanmaharshi Dr. Bapuji Salunkhe

### Shri Swami Vivekanand Shikshan Sanstha's

### **VIVEKANAND COLLEGE, KOLHAPUR (AUTONOMOUS)**

## **Department of Computer Science**

### **Python Crash Course**

#### **Course Outcomes**

- **CO1:** Learn and Understand Basics of Programming Languages and Python Programming.
- CO2: Recognize, identify and understand the different concepts available in Python programming.
- CO3: Design small and Complex problems using Python Programming Language.
- **CO4:** Solve and Analyze complex problems with different problem-solving techniques.

**CO5:** Explain and Justify problem solving techniques and concepts.

HEAD

DEPARTMENT OF COMPUTER SCIENCE VIVEKANAND COLLEGE, KOLHAPUR

(AUTONOMOUS)

#### **Screenshots of Online Test Question Paper Conducted on MOODLE**

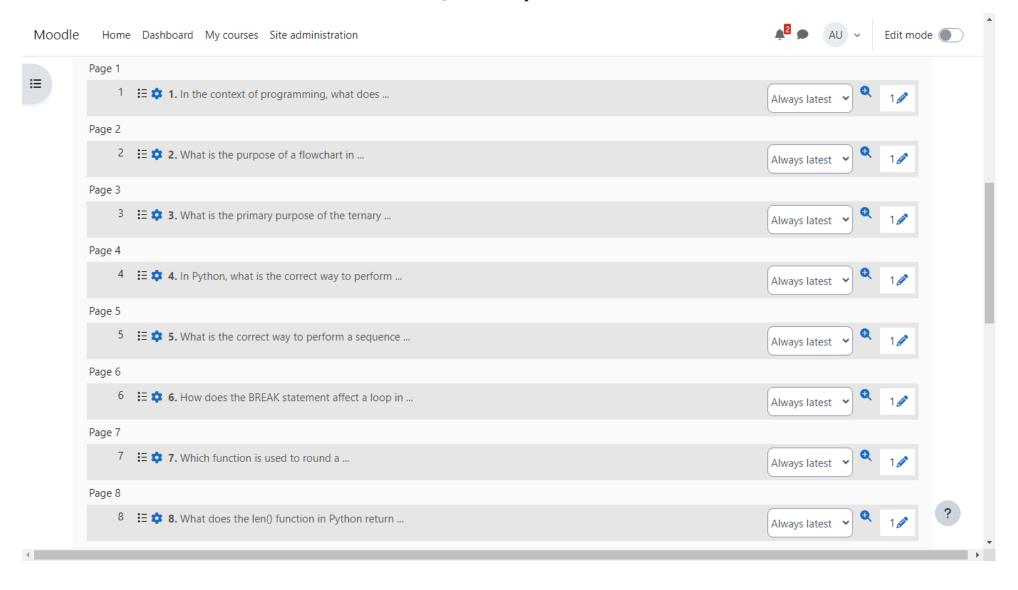

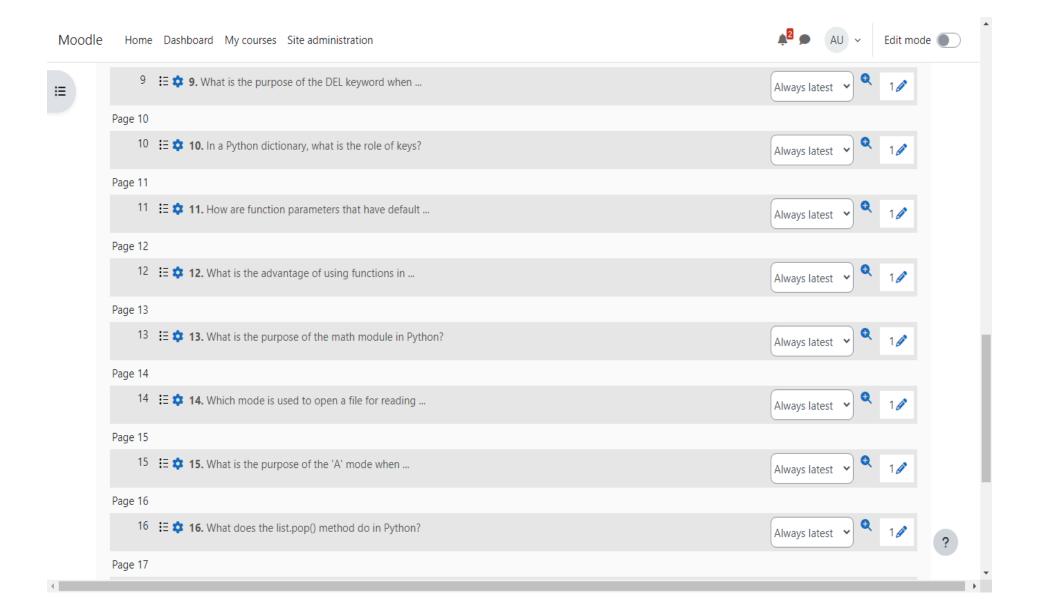

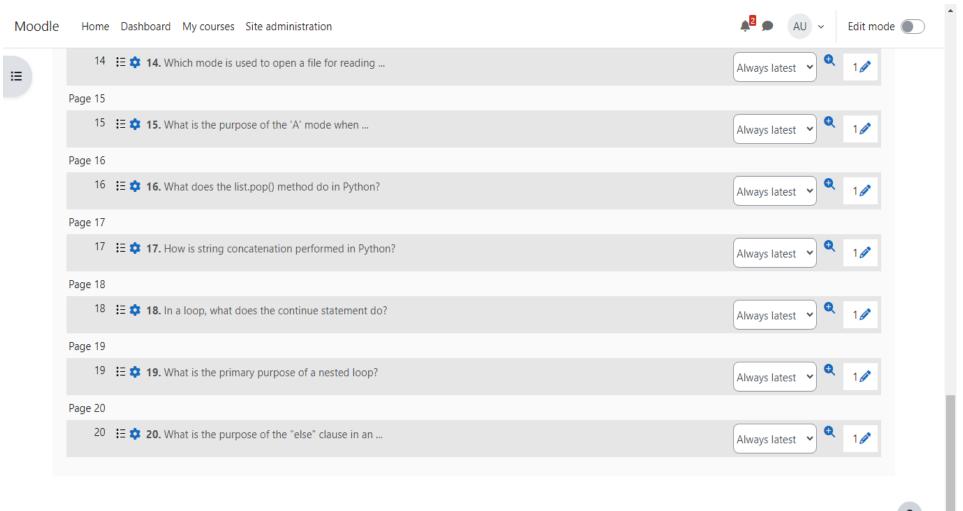

?

## VIVEKANAND COLLEGE, KOLHAPUR (AUTONOMOUS)

# Department of Computer Science & Department of Mathematics <u>CRASH COURSE ON PYTHON</u>

## **Examination Result**

| Sr. No | Name                        | Obtained<br>Marks out of<br>20 | Remark    |
|--------|-----------------------------|--------------------------------|-----------|
| 1      | KOLEKAR ABHINANDAN LAXMAN   | 16                             | Completed |
| 2      | PARIT SUMIT DIPAK           | 17                             | Completed |
| 3      | KHADVEKAR VAIBHAV MARUTI    | 19                             | Completed |
| 4      | KOSHTI SHWETA JITENDRA      | 14                             | Completed |
| 5      | KHAMKAR AKASH BABURAO       | 16                             | Completed |
| 6      | TONAPE SEJAL VIJAY          | 17                             | Completed |
| 7      | RANDIVE RUTUJA ARVIND       | 15                             | Completed |
| 8      | KULKARNI ADITYA SHRIRAM     | 17                             | Completed |
| 9      | KULKARNI KAUSHAL PRAMOD     | 18                             | Completed |
| 10     | PATIL SANJANA SANJAY        | 17                             | Completed |
| 11     | PATIL KALYANI PANDURANG     | 19                             | Completed |
| 12     | MUJAWAR SANIYA NIYAJ        | 16                             | Completed |
| 13     | PATIL ROHINI VILAS          | 18                             | Completed |
| 14     | PATIL SHREYA SHAHAJI        | 19                             | Completed |
| 15     | FERNANDES RIYA INAS         | 20                             | Completed |
| 16     | GAIKWAD OM AMIT             | 19                             | Completed |
| 17     | PATIL VAISHALI SHIVANAND    | 19                             | Completed |
| 18     | KOTI NIKITA PRAKASH         | 18                             | Completed |
| 19     | TERDALE PRANJALI ANANDKUMAR | 17                             | Completed |
| 20     | PATIL PRANITA RAJENDRA      | 19                             | Completed |
| 21     | BANKAR ASHWINI RAJARAM      | 17                             | Completed |
| 22     | PAREEK SANGEETA RAMAWATAR   | 17                             | Completed |

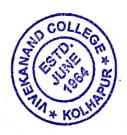

Dr. V. B. Waghmare

HEAD
DEPARTMENT OF DOTABLITER SCIENCE
VIVEKARAND CON SOCIADARUR
(AUTOHOMOUS)